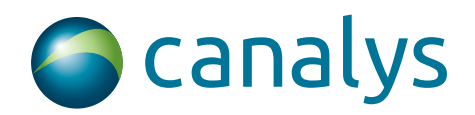

## **Brand guidelines**

**V1. July 2011**

### **1.1 Logo**

Always use the Canalys logo on all communications. It is our most distinctive visual assest and so use it prominently.

The logo comprises an icon with our name to the right of the icon. Together they make a lockup. You must always show the logo as a lock-up.

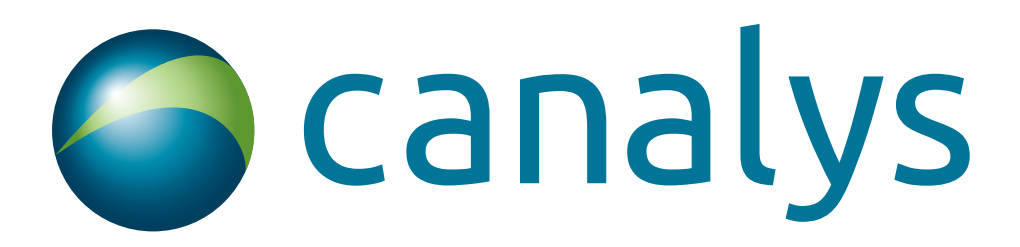

You may only use the core logo exactly as shown here, in its entirety, using Pantone 634C and Pantone 367C whenever colour is available.

The logo should be consistenly positoned in the top right of all communiations except the Canalys website where it is positioned in the top left corner.

Please do not recreate the logo. Files are available from the events and marketing team (Vikki, Gemma, Rita).

#### **Our strapline**

Insight. Innovation. Impact.

This is to appear in the bottom blue bar on all letterheads, web sites, business cards and presentations.

# **1.2 Logo violations**

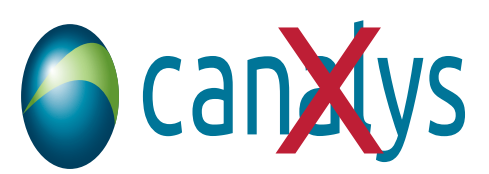

Don't change the scaling of the logo either vertically or horizontally

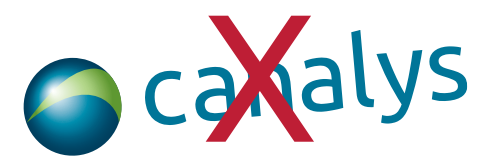

Don't rotate the logo

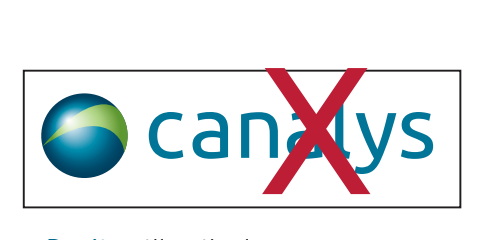

Don't outline the logo canalysis and the capacity of the capacity of the capacity of the capacity of the capacity of the capacity of the capacity of the capacity of the capacity of the capacity of the capacity of the capacity of the capacity of

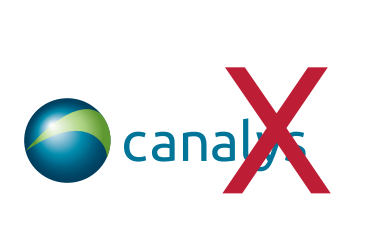

Don't change the relative scale of the elements

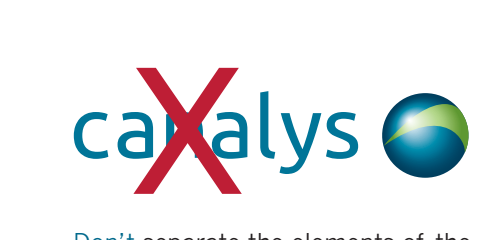

Don't separate the elements of the logo

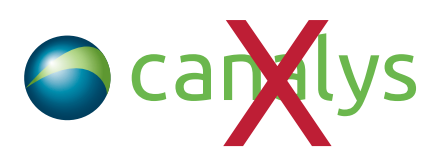

Don't change the colour of the logo

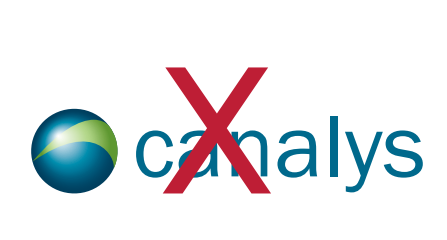

Don't change the fonts

### **1.3 Minimum size**

You can increase or decrease the size of the logo depending on what you're producing. As a guide, the logo should be around 55mm wide on A4. The logo may be reduced in size but needs to maintain legibility so must not be shown smaller than 30mm wide (for example, on printed business cards) or 85 pixels on screen.

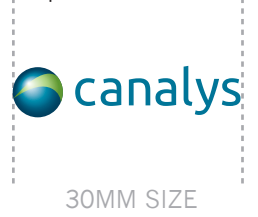

## **1.4 Clear space**

The Canalys logo must always have clear space around it. The minimum area of clear space is based on the height of the 'c' in canalys as shown below:

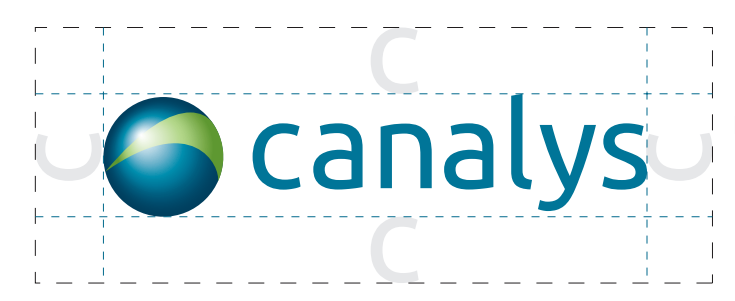

Nothing is to encroach into this area.

#### **1.5 Core colours**

Colour is a core brand assest. Black and Canalys blue are the predominant colours used on a white background in all our communications. The secondary colours may be used to provide an accent. You can use up to three secondary colours (in any combination) in a document, but there should never be more secondary colour than Canalys blue.

No other colours are allowed.

You may also use any of the following tints if you wish: 85%, 70%, 55%, 40%, 25%, 10%.

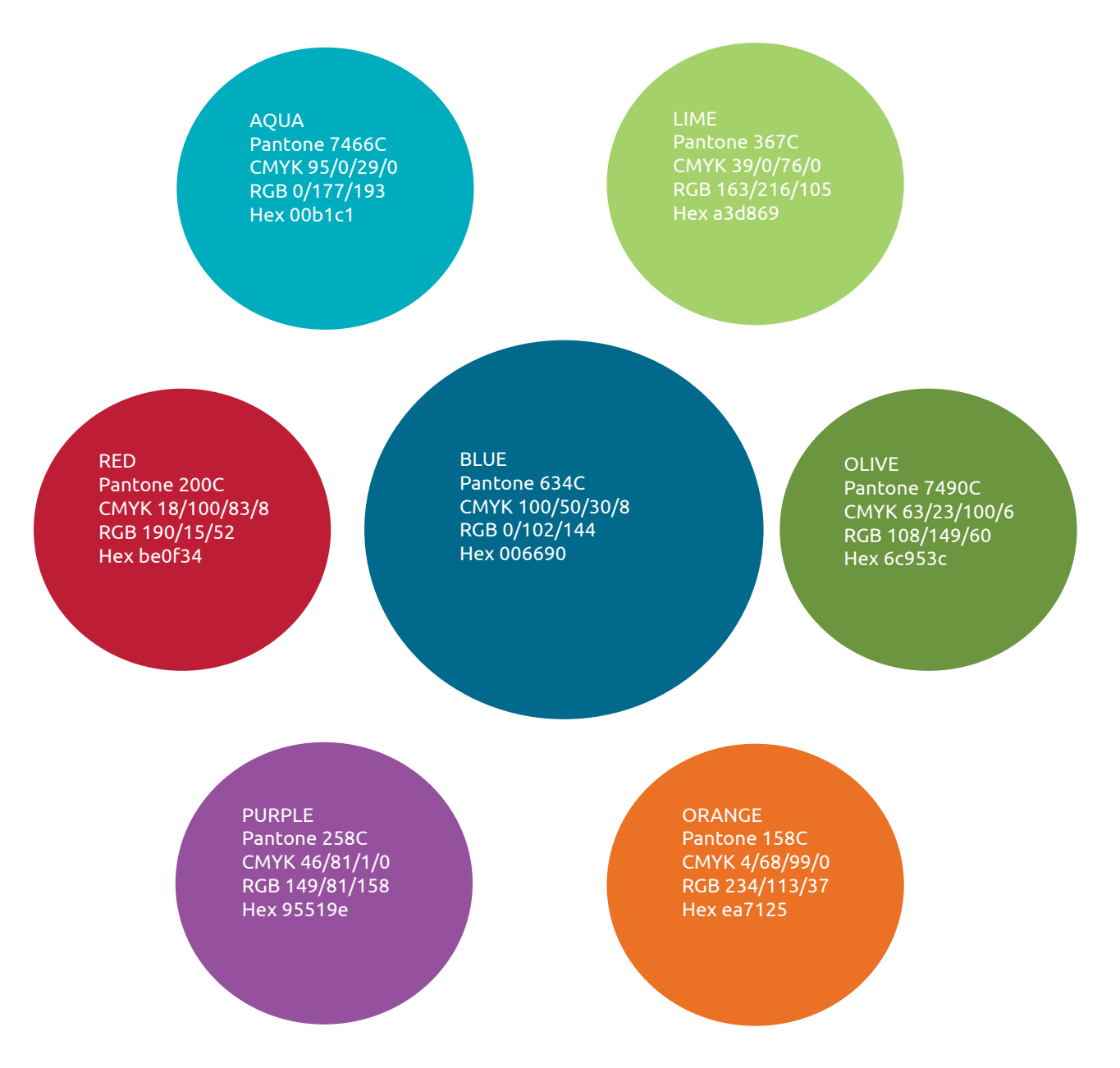

# **1.6 Candefero and Channels Forum**

The Candefero and Channels forum logos should appear as shown below.

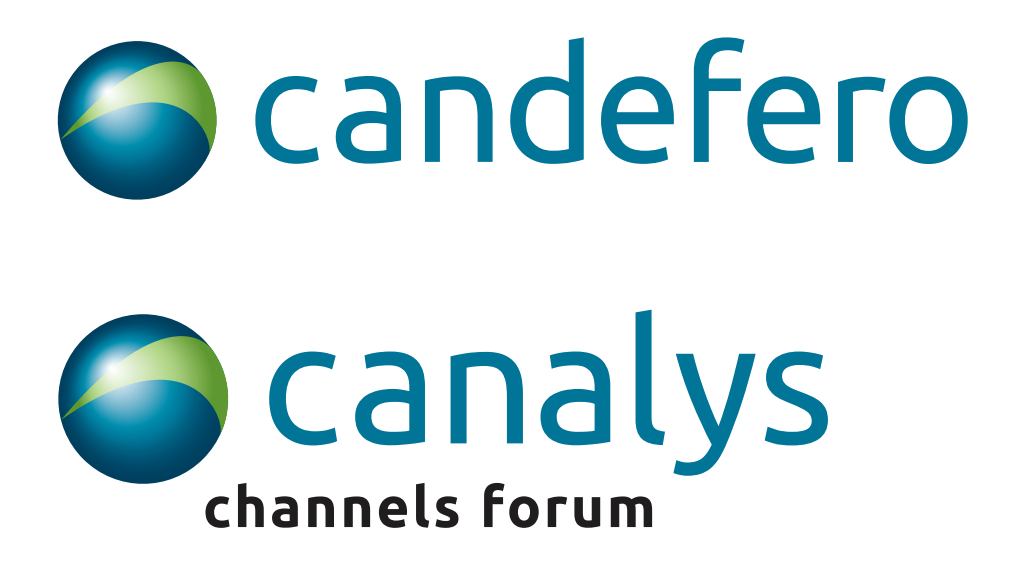

Whenever referencing to Canalys consulting please always use the Canalys logo.

The same clear space guidelines apply to the Candefero and Channels forum logo.

## **2. Typography**

Please see guidelines in Word (report) template and PowerPoint template.

## **3. Imagery and display boxes**

Always use boxes with right-angled corners when displaying imagery, graphics or text. Look at the example slides in the PowerPoint template for more guidance.

## **4. Design elements**

#### **Canalys blue band**

This band must feature at the bottom of all communications. It will always contain the Canalys web site address in white and right aligned. The Canalys strapline also features in white and left aligned.

It should always cover the width of the document and be no higher than 20mm.

See section 5 for examples of how this is used.